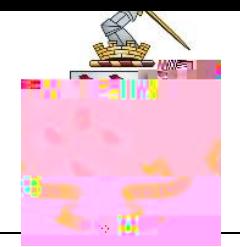

## $\bullet$  Through a desktop shortcut

 $\bullet$  View the School s website under Portals and Webmail s website under Portals and Webmail s website under Portals and Webmail s  $\sim$ 

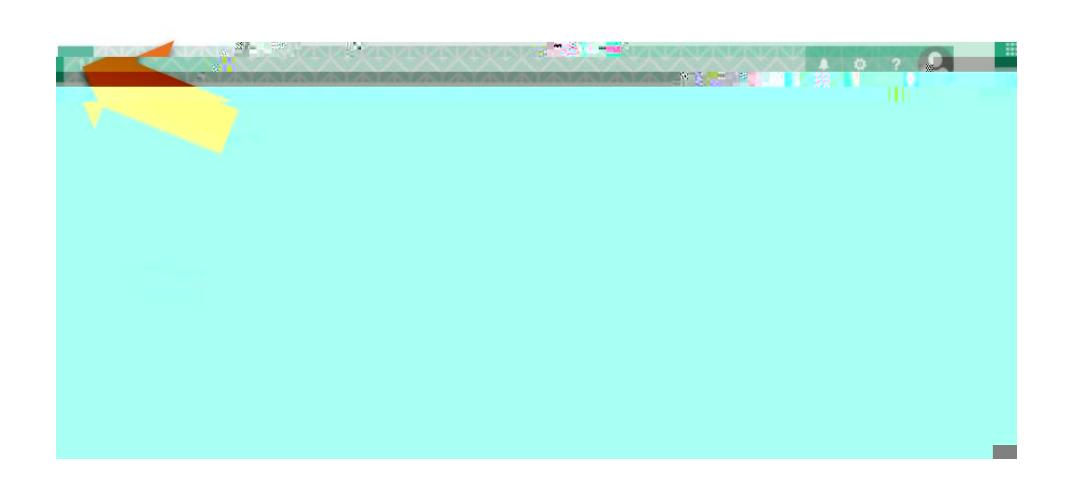

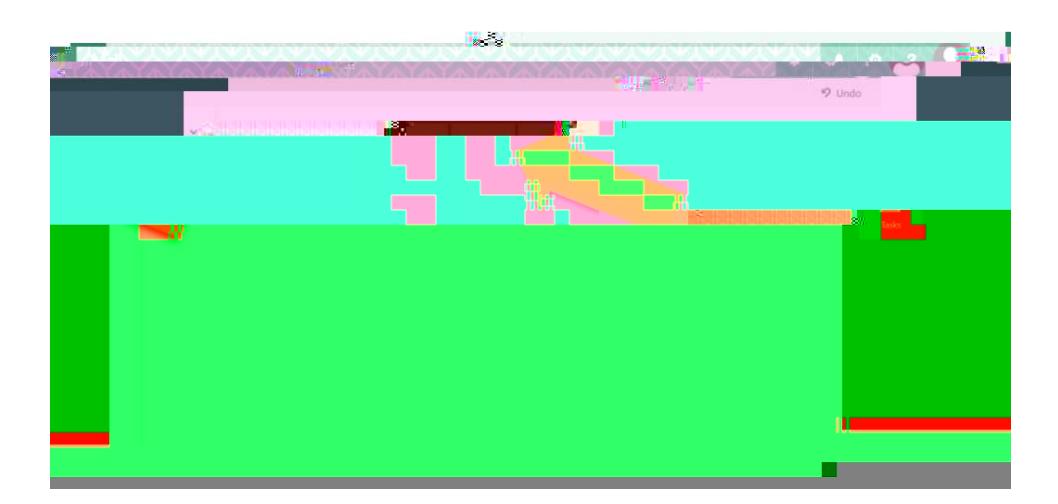